## **Status [Project]**

## Field Definition

The following table provides the definition for Project Status.

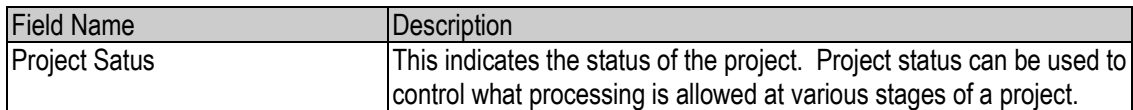

## List of Values

The following table provides definitions for the values for the Project Status field.

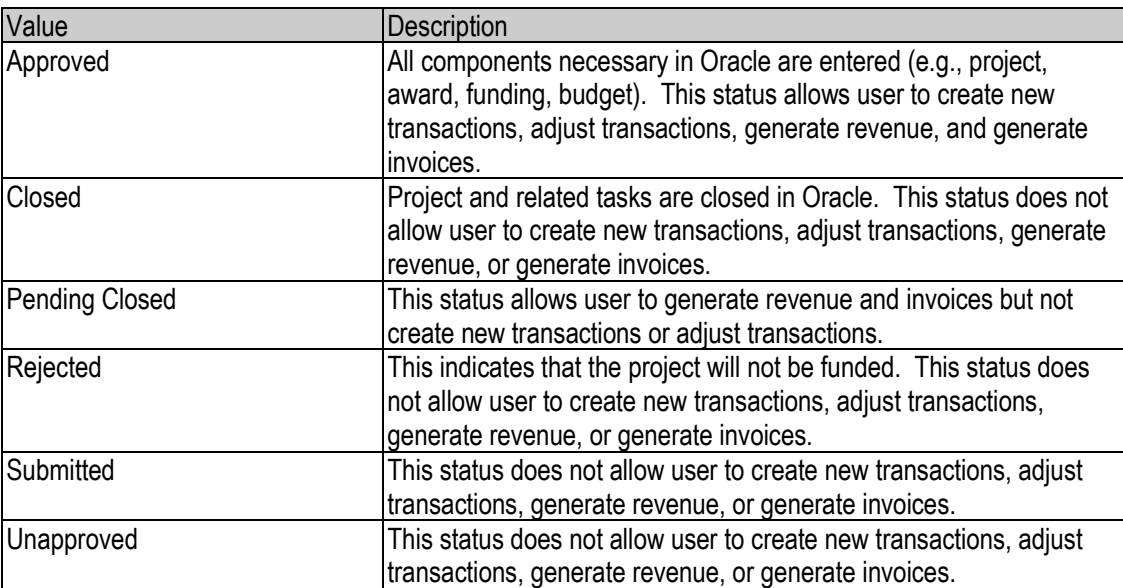